# **Informativa sui cookie secondo la normativa europea**

*Il sito web che state navigando è conforme alla normativa europea sull'uso dei cookie. Per far funzionare bene questo sito, a volte installiamo sul tuo dispositivo dei piccoli file di dati che si chiamano "cookies".*

# **Che cosa sono i cookie?**

I cookie sono piccoli file di testo che i siti visitati dall'utente inviano e registrano sul suo computer o dispositivo mobile, per essere poi ritrasmessi agli stessi siti alla successiva visita. Proprio grazie ai cookie il sito ricorda le azioni e preferenze dell'utente (come, ad esempio, i dati di login, la lingua prescelta, le dimensioni dei caratteri, altre impostazioni di visualizzazione, ecc.) in modo che non debbano essere indicate nuovamente quando l'utente torni a visitare detto sito o navighi da una pagina all'altra di esso. I cookie, quindi, sono usati per eseguire autenticazioni informatiche, monitoraggio di sessioni e memorizzazione di informazioni riguardanti le attività degli utenti che accedono ad un sito e possono contenere anche un codice identificativo unico che consente di tenere traccia della navigazione dell'utente all'interno del sito stesso per finalità statistiche o pubblicitarie. Nel corso della navigazione su un sito, l'utente puó ricevere sul suo computer o dispositivo mobile anche cookie di siti o di web server diversi da quello che sta visitando (c.d. cookie di "terze parti"). Alcune operazioni non potrebbero essere compiute senza l'uso dei cookie, che in certi casi sono quindi tecnicamente necessari per lo stesso funzionamento del sito.

Esistono vari tipi di cookie, a seconda delle loro caratteristiche e funzioni, e questi possono rimanere nel computer o dispositivo mobile dell'utente per periodi di tempo diversi: c.d. cookie di sessione, che viene automaticamente cancellato alla chiusura del browser; c.d. cookie persistenti, che permangono sull'apparecchiatura dell'utente fino ad una scadenza prestabilita.

In base alla normativa vigente in Italia, per l'utilizzo dei cookie non sempre è richiesto un espresso consenso dell'utente. In particolare, non richiedono tale consenso i cookie c.d. "tecnici", cioè quelli utilizzati al solo fine di effettuare la trasmissione di una comunicazione su una rete di comunicazione elettronica, o nella misura strettamente necessaria per erogare un servizio esplicitamente richiesto dall'utente. Si tratta, in altre parole, di cookie indispensabili per il funzionamento del sito o necessari per eseguire attività richieste dall'utente.

Tra i cookie tecnici, che non richiedono un consenso espresso per il loro utilizzo, il Garante per la protezione dei dati personali italiano (cfr. Prov. Gen. **"Individuazione delle modalità semplificate per l'informativa e l'acquisizione del consenso per l'uso dei cookie - 8 maggio 2014"**) ricomprende anche:

- "cookie analytics" laddove utilizzati direttamente dal gestore del sito per raccogliere informazioni, in forma aggregata, sul numero degli utenti e su come questi visitano il sito stesso.
- cookie di navigazione o di sessione (per autenticarsi, per realizzare un acquisto, ecc.)
- cookie di funzionalità, che permettono all'utente la navigazione in funzione di una serie di criteri selezionati (ad esempio, la lingua, i prodotti selezionati per l'acquisto) al fine di migliorare il servizio reso allo stesso.

Per i cookie cc.dd. di profilazione, viceversa, cioè quelli volti a creare profili relativi all'utente e utilizzati al fine di inviare messaggi pubblicitari in linea con le preferenze manifestate dallo stesso nell'ambito della navigazione in rete, è richiesto un preventivo consenso dell'utente. Il sito di reviewspa.com utilizza tutti i tipi sopra richiamati di cookie, anche per migliorare l'esperienza utente e i contenuti offerti, nonché per comprendere come gli utenti navigano il sito.

In particolare, il sito di reviewspa.com utilizza:

- Cookie tecnici, cioè di navigazione o sessione e strettamente necessari per il funzionamento del sito o per consentire all'utente di usufruire dei contenuti e dei servizi da questi richiesti.
- Cookie analytics, che consentono di comprendere come il sito viene utilizzato dagli utenti. Con questi cookie non vengono raccolte informazioni sull'identità dell'utente, né alcun dato personale. Le informazioni sono trattate in forma aggregata ed anonima.
- Cookie di funzionalità, cioè utilizzati per attivare specifiche funzionalità del sito e una serie di criteri selezionati (ad esempio, la lingua, i prodotti selezionati per l'acquisto) al fine di migliorare il servizio reso.
- Cookie di terze parti, cioè cookie di siti o di web server diversi da quello di reviewspa.com, utilizzati per finalità proprie di dette parti terze.
- Cookie di profilazione, anche di terze parti, cioè cookie volti a creare profili relativi all'utente e utilizzati al fine di inviare messaggi pubblicitari in linea con le preferenze manifestate dallo stesso nell'ambito della sua navigazione in rete.

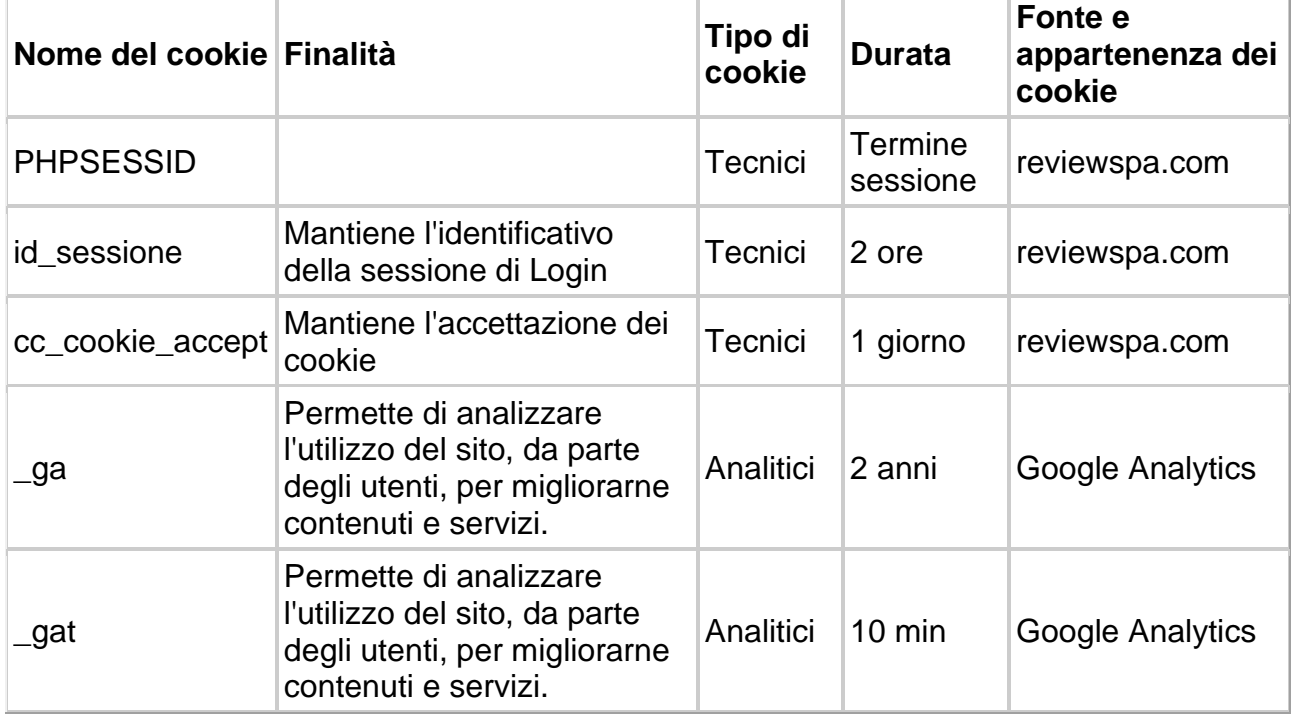

Nel dettaglio, i cookie presenti nel sito di reviewspa.com sono i seguenti:

I cookie di profilazione indicati saranno attivati ed utilizzati dal sito esclusivamente nel caso l'utente presti il proprio preventivo consenso a tale utilizzo.

Le informazioni ottenute da reviewspa.com mediante i cookie non vengono usate per identificare gli utenti. I cookie non sono utilizzati per finalità diverse da quelle sopra descritte.

Per le ulteriori informazioni sul trattamento dei dati personali di cui all'art. 13 del D.Lgs. 196/2003 – Codice privacy si veda l'apposita informativa privacy.

L'utente puó selezionare quali cookie autorizzare attraverso l'apposita procedura di seguito prevista , nonché autorizzare, bloccare o cancellare (in tutto o in parte) i cookie anche attraverso le specifiche funzioni del proprio programma di navigazione (c.d. browser): tuttavia, nell'ipotesi in cui tutti o alcuni dei cookie vengano disabilitati è possibile che il sito risulti non consultabile o che alcuni servizi o determinate funzioni del sito non siano disponibili o non funzionino correttamente e/o l'utente potrebbe essere costretto a modificare o a inserire manualmente alcune informazioni o preferenze ogni volta che visiterà il sito.

Maggiori informazioni e dettagli sui vari tipi di cookie, le loro modalità di funzionamento e caratteristiche sono reperibili sul sito, indipendente da reviewspa.com e ad accesso libero, [www.AllAboutCookies.org.](http://www.allaboutcookies.org/)

Per le informazioni sul trattamento dei dati personali da parte di reviewspa.com attraverso il sito si veda l'apposita [informativa privacy del sito.](https://www.reviewspa.com/privacy.php)

# **Come disabilitare i cookie mediante configurazione del browser**

## **GOOGLE CHROME**

- 1. Eseguire il Browser Chrome
- 2. Fare click sul menù presente nella barra degli strumenti del browser a fianco della finestra di inserimento url per la navigazione
- 3. Selezionare **Impostazioni**
- 4. Fare clic su **Mostra Impostazioni Avanzate**
- 5. Nella sezione "Privacy" fare clic su bottone "**Impostazioni contenuti**"
- 6. Nella sezione "Cookie" è possibile modificare le seguenti impostazioni relative ai cookie:
	- o Consentire il salvataggio dei dati in locale
	- o Modificare i dati locali solo fino alla chiusura del browser
	- o Impedire ai siti di impostare i cookie
	- o Bloccare i cookie di terze parti e i dati dei siti
	- o Gestire le eccezioni per alcuni siti internet
	- o Eliminazione di uno o tutti i cookie

## **MOZILLA FIREFOX**

- 1. Eseguire il Browser Mozilla Firefox
- 2. Fare click sul menù presente nella barra degli strumenti del browser a fianco della finestra di inserimento url per la navigazione
- 3. Selezionare **Opzioni**
- 4. Seleziona il pannello **Privacy**
- 5. Fare clic su **Mostra Impostazioni Avanzate**
- 6. Nella sezione "Privacy" fare clic su bottone "**Impostazioni contenuti**"
- 7. Nella sezione "**Tracciamento**" è possibile modificare le seguenti impostazioni relative ai cookie:
	- o Richiedi ai siti di non effettuare alcun tracciamento
	- o Comunica ai siti la disponibilità ad essere tracciato
	- o Non comunicare alcuna preferenza relativa al tracciamento dei dati personali
- 8. Dalla sezione "**Cronologia**" è possibile:
	- o Abilitando "Utilizza impostazioni personalizzate" selezionare di accettare i cookie di terze parti (sempre, dai siti più visitato o mai) e di conservarli per un periodo determinato (fino alla loro scadenza, alla chiusura di Firefox o di chiedere ogni volta)

## **MICROSOFT EDGE**

- 1. Eseguire il Browser Internet Explorer
- 2. Fare click sul pulsante **Strumenti** e scegliere **Opzioni Internet**
- 3. Fare click sulla scheda **Privacy** e nella sezione Impostazioni modificare il dispositivo di scorrimento in funzione dell'azione desiderata per i cookie:
	- o Bloccare tutti i cookie
	- o Consentire tutti i cookie
	- o Selezione dei siti da cui ottenere cookie: spostare il cursore in una posizione intermedia in modo da non bloccare o consentire tutti i cookie, premere quindi su Siti, nella casella Indirizzo Sito Web inserire un sito internet e quindi premere su Blocca o Consenti

## **SAFARI 6**

- 1. Eseguire il Browser Safari
- 2. Fare click su **Safari**, selezionare **Preferenze** e premere su **Privacy**
- 3. Nella sezione Blocca Cookie specificare come Safari deve accettare i cookie dai siti internet.
- 4. Per visionare quali siti hanno immagazzinato i cookie cliccare su **Dettagli**

#### **SAFARI iOS (dispositivi mobile)**

- 1. Eseguire il Browser Safari iOS
- 2. Tocca su **Impostazioni** e poi **Safari**
- 3. Tocca su **Blocca Cookie** e scegli tra le varie opzioni: "Mai", "Di terze parti e inserzionisti" o "Sempre"
- 4. Per cancellare tutti i cookie immagazzinati da Safari, tocca su **Impostazioni**, poi su **Safari** e infine su **Cancella Cookie e dati**

#### **OPERA**

- 1. Eseguire il Browser Opera
- 2. Fare click sul **Preferenze** poi su **Avanzate** e infine su **Cookie**
- 3. Selezionare una delle seguenti opzioni:
	- o Accetta tutti i cookie
	- o Accetta i cookie solo dal sito che si visita: i cookie di terze parti e che vengono inviati da un dominio diverso da quello che si sta visitando verranno rifiutati
	- o Non accettare mai i cookie: tutti i cookie non verranno mai salvati

Questa pagina è visibile, mediante link in calce in tutte le pagine del Sito ai sensi dell'art. 122 secondo comma del D.lgs. 196/2003 e a seguito delle modalità semplificate per l'informativa e l'acquisizione del consenso per l'uso dei cookie pubblicata sulla Gazzetta Ufficiale n.126 del 3 giugno 2014 e relativo registro dei provvedimenti n.229 dell'8 maggio 2014.

Questi cookie, inviati sempre dal nostro dominio, **sono necessari a visualizzare correttamente il sito** e in relazione ai servizi tecnici offerti, verranno quindi **sempre utilizzati e inviati**, a meno che l'utenza non modifichi le impostazioni nel proprio browser (inficiando così la visualizzazione delle pagine del sito).

Per eliminare i cookie dal browser Internet del proprio smartphone/tablet, è necessario fare riferimento al manuale d'uso del dispositivo.

# **Titolare del trattamento dei dati**

**Re\_View S.p.A** Lambruschini 36 - Milano Tel. +39 02. 8800011 Email: [info@reviewspa.com](mailto:info@reviewspa.com) Sito Web: [www.reviewspa.com](http://www.reviewspa.com/)

Per esercitare i diritti previsti all'art. 7 del Codice della Privacy ovvero per la cancellazione dei vostri dati dall'archivio, è sufficiente contattarci.